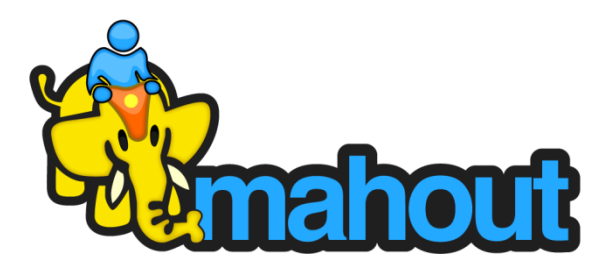

# Apache Mahout's new DSL for Distributed Machine Learning

Sebastian Schelter GOTO Berlin 11/06/2014

# Overview

- Apache Mahout: Past & Future
- A DSL for Machine Learning
- Example
- Under the covers
- Distributed computation of  $X^TX$

# Overview

- *Apache Mahout: Past & Future*
- A DSL for Machine Learning
- Example
- Under the covers
- Distributed computation of  $X^TX$

# Apache Mahout: History

- library for **scalable machine learning (ML)**
- **started** six years ago **as ML on MapReduce**

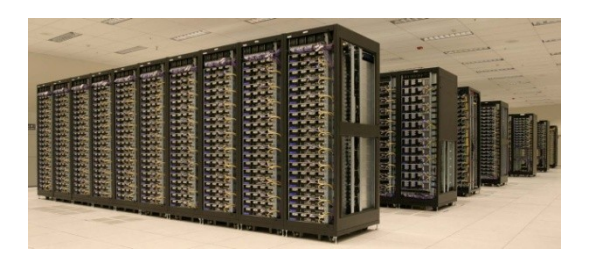

- focus on popular ML problems and algorithms
	- **Collaborative Filtering** *"find interesting items for users based on past behavior"*
	- **Classification**

*"learn to categorize objects"*

– **Clustering** 

*"find groups of similar objects"*

– **Dimensionality Reduction**

*"find a low-dimensional representation of the data"*

• **large userbase** (e.g. Adobe, AOL, Accenture, Foursquare, Mendeley, Researchgate, Twitter)

# Background: MapReduce

- simple **paradigm for distributed processing**  (proposed by Google)
- user implements two functions **map** and **reduce**
- system executes program in parallel, scales to clusters with thousands of machines
- popular open source implementation: **Apache Hadoop**

### Background: MapReduce

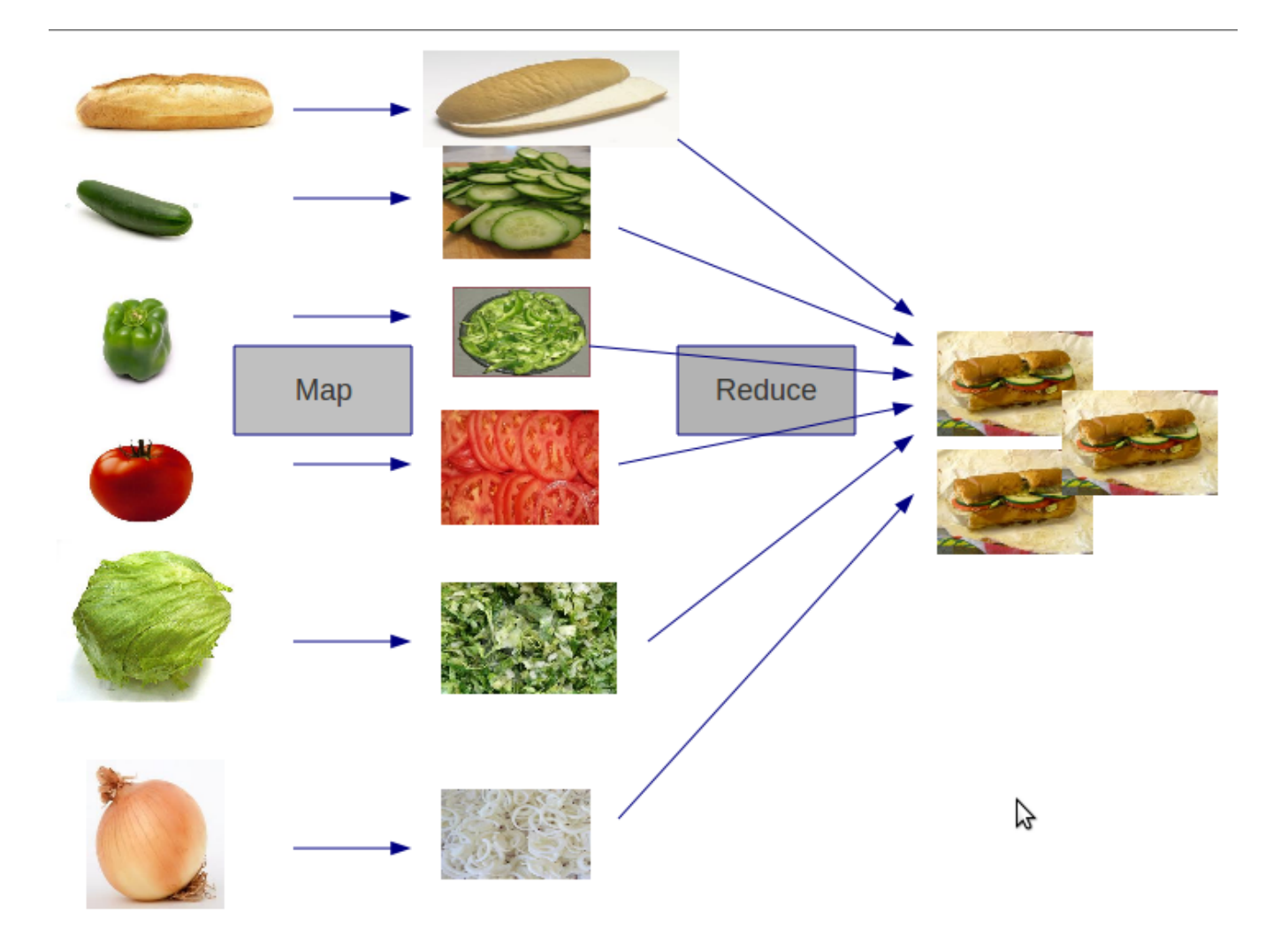

# Apache Mahout: Problems

#### • **MapReduce not well suited for ML**

- slow execution, especially for iterations
- constrained programming model makes code hard to write, read and adjust
- lack of declarativity
- lots of handcoded joins necessary
- **→ Abandonment of MapReduce**
	- will reject new MapReduce implementations
	- widely used "legacy" implementations will be maintained
- → "Reboot" with a new DSL

# Overview

- Apache Mahout: Past & Future
- *A DSL for Machine Learning*
- Example
- Under the covers
- Distributed computation of  $X^TX$

#### Requirements for an ideal ML environment

#### **1. R/Matlab-like semantics**

– type system that covers **linear algebra** and **statistics**

#### **2. Modern programming language qualities**

- functional programming
- object oriented programming
- scriptable and interactive

#### **3. Scalability**

– automatic distribution and parallelization with sensible performance

### Requirements for an ideal ML environment

#### **1. R/Matlab-like semantics**

– type system that covers **linear algebra** and **statistics**

#### **2. Modern programming language qualities**

- functional programming
- object oriented programming
- scriptable and interactive

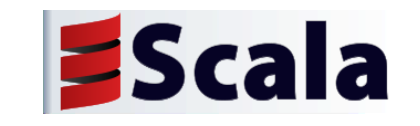

#### **3. Scalability**

– automatic distribution and parallelization with sensible performance

### Requirements for an ideal ML environment

#### **1. R/Matlab-like semantics**

– type system that covers **linear algebra** and **statistics**

#### **2. Modern programming language qualities**

- functional programming
- object oriented programming
- scriptable and interactive

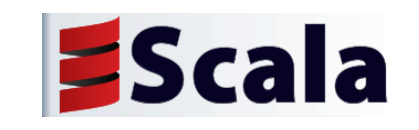

#### **3. Scalability**

– automatic distribution and parallelization with sensible performance

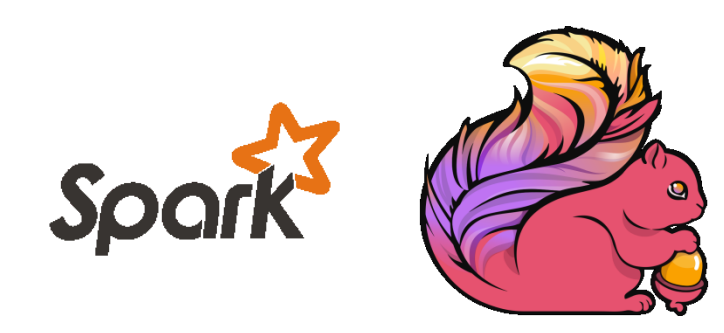

# Scala DSL

- **Scala** as programming/scripting environment
- **R-like DSL** :

$$
G = BBT - C - CT + \xiT \xi sqT sq
$$

**val G = B %\*% B.t - C - C.t + (ksi dot ksi) \* (s\_q cross s\_q)**

- **Declarativity!**
- **Algebraic expression optimizer** for distributed linear algebra
	- provides a translation layer to distributed engines
	- currently supports Apache Spark only
	- might support Apache Flink in the future

# Data Types

- Scalar real values
- In-memory vectors
	- dense
	- 2 types of sparse
- In-memory matrices
	- sparse and dense
	- a number of specialized matrices

**val x = 2.367**

**val v = dvec(1, 0, 5)**

**val w = svec((0 -> 1)::(2 -> 5):: Nil)**

**val A = dense((1, 0, 5), (2, 1, 4), (4, 3, 1))**

**val drmA = drmFromHDFS(...)**

- Distributed Row Matrices (DRM)
	- huge matrix, partitioned by rows
	- **lives in the main memory of the cluster**
	- provides small set of parallelized operations
	- lazily evaluated operation execution

# Features (1)

• Matrix, vector, scalar operators: in-memory, out-of-core

- Slicing operators
- Assignments (in-memory only)
- Vector-specific
- Summaries

**drmA %\*% drmB A %\*% x A.t %\*% drmB A \* B A(5 until 20, 3 until 40) A(5, ::); A(5, 5); x(a to b)**

 $A(5, ::): := x$ **A \*= B A -=: B; 1 /:= x x dot y; x cross y**

**A.nrow; x.length; A.colSums; B.rowMeans x.sum; A.norm**

# Features (2)

- solving linear systems  $val x = solve(A, b)$
- in-memory decompositions

**val (inMemQ, inMemR) = qr(inMemM) val ch = chol(inMemM) val (inMemV, d) = eigen(inMemM) val (inMemU, inMemV, s) = svd(inMemM)**

- out-of-core decompositions **val (drmQ, inMemR) = thinQR(drmA) val (drmU, drmV, s) = dssvd(drmA, k = 50, q = 1)**
- caching of DRMs **val drmA\_cached = drmA.checkpoint()**

**drmA\_cached.uncache()**

# Overview

- Apache Mahout: Past & Future
- A DSL for Machine Learning
- *Example*
- Under the covers
- Distributed computation of  $X^TX$

# Cereals

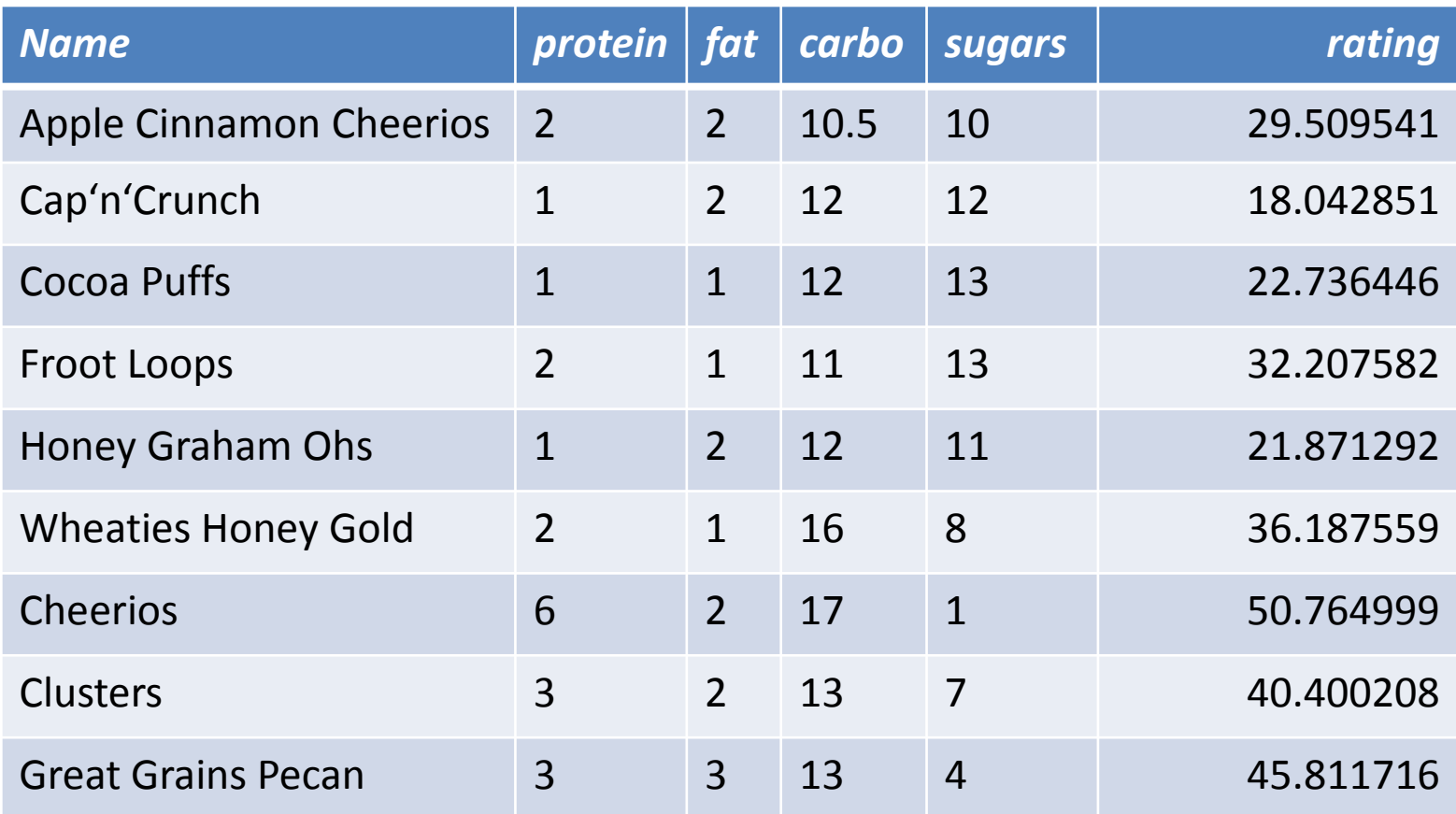

*http://lib.stat.cmu.edu/DASL/Datafiles/Cereals.html*

# Linear Regression

• Assumption: **target variable y** generated by linear combination of **feature matrix X** with **parameter vector β**, plus **noise ε**

 $y = X\beta + \varepsilon$ 

- Goal: find **estimate of the parameter vector β** that explains the data well
- Cereals example
	- X = weights of **ingredients**
	- y = **customer rating**

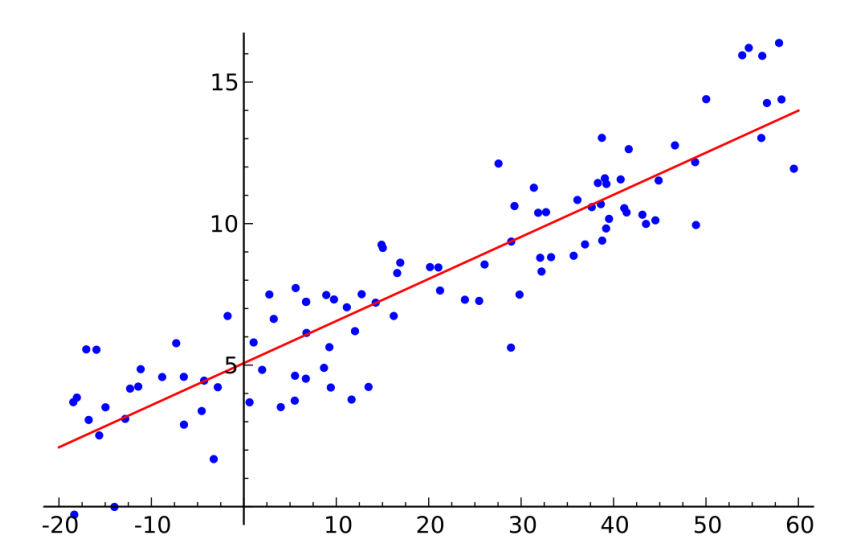

# Data Ingestion

• Usually: load dataset as DRM from a distributed filesystem:

```
val drmData = drmFromHdfs(...)
```
• D. Mimick' a large dataset for our example:

```
val drmData = drmParallelize(dense( 
  (2, 2, 10.5, 10, 29.509541), // Apple Cinnamon Cheerios 
  (1, 2, 12, 12, 18.042851), // Cap'n'Crunch 
  (1, 1, 12, 13, 22.736446), // Cocoa Puffs 
  (2, 1, 11, 13, 32.207582), // Froot Loops 
  (1, 2, 12, 11, 21.871292), // Honey Graham Ohs 
  (2, 1, 16, 8, 36.187559), // Wheaties Honey Gold 
  (6, 2, 17, 1, 50.764999), // Cheerios 
  (3, 2, 13, 7, 40.400208), // Clusters 
  (3, 3, 13, 4, 45.811716)), // Great Grains Pecan 
numPartitions = 2)
```
# Data Preparation

• Cereals example: target variable y is **customer rating**, weights of **ingredients** are features X

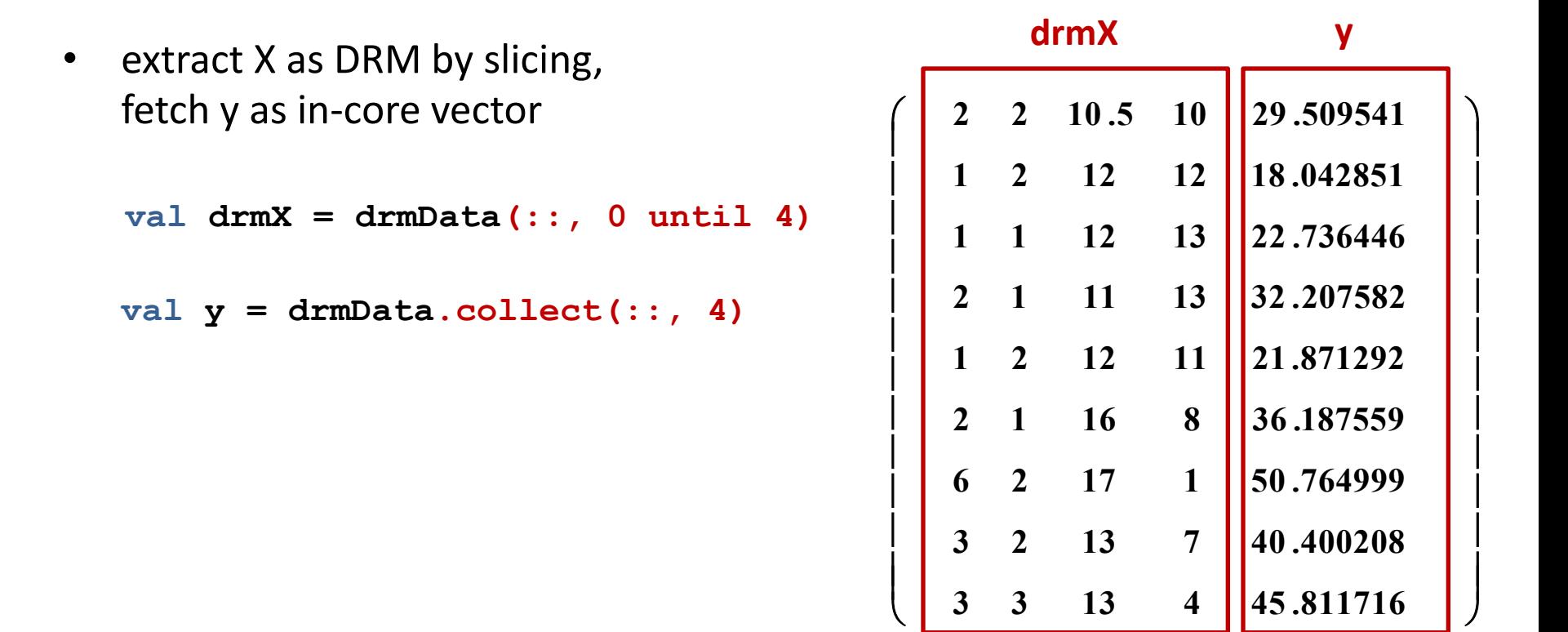

 $\mathsf{I}$  $\mathsf{I}$ 

 $\setminus$ 

 $\overline{\phantom{a}}$  $\overline{\phantom{a}}$ 

J

# Estimating β

- **Ordinary Least Squares**: minimizes the sum of residual squares between true target variable and prediction of target variable
- Closed-form expression for estimation of ß as

 $\hat{\beta} = (X^T X)^{-1} X^T y$ 

• Computing **X <sup>T</sup>X** and **X <sup>T</sup>y** is as simple as typing the formulas:

 $val$  **drmXtX** = drmX.t  $\frac{8*}{8}$  **drmX** 

 $val$  **drmXty** = **drmX**  $8*8$  **y** 

# Estimating β

- Solve the following linear system to get least-squares estimate of ß  $X^T X \hat{\boldsymbol{\beta}} = X^T y$
- Fetch  $X^TX$  and  $X^Ty$  onto the driver and use an in-core solver
	- $-$  assumes  $X^T X$  fits into memory
	- uses analogon to R's *solve()* function

**val XtX = drmXtX.collect val Xty = drmXty.collect(::, 0)** 

**val betaHat = solve(XtX, Xty)**

# Estimating β

- Solve the following linear system to get least-squares estimate of ß  $X^T X \hat{\boldsymbol{\beta}} = X^T y$
- Fetch  $X^TX$  and  $X^Ty$  onto the driver and use an in-memory solver
	- $-$  assumes  $X^TX$  fits into memory
	- uses analogon to R's *solve()* function

**val XtX = drmXtX.collect val Xty = drmXty.collect(::, 0)** 

```
val betaHat = solve(XtX, Xty)
```
#### **→ We have implemented distributed linear regression!** (would need to add a bias term in a real implementation)

# Overview

- Apache Mahout: Past & Future
- A DSL for Machine Learning
- Example
- *Under the covers*
- Distributed computation of  $X^TX$

# Underlying systems

- currently: prototype on **Apache Spark**
	- fast and expressive cluster computing system
	- general computation graphs, in-memory primitives, rich API, interactive shell

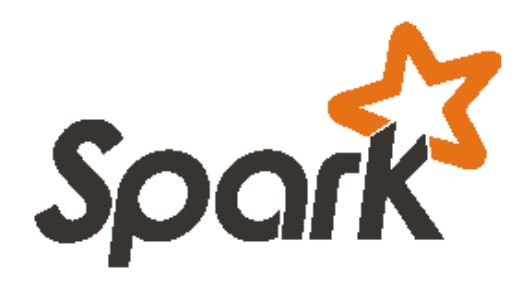

- future: add **Apache Flink**
	- database-inspired distributed processing engine
	- emerged from research by TU Berlin, HU Berlin, HPI
	- functionality similar to Apache Spark, adds data flow optimization and efficient out-of-core execution

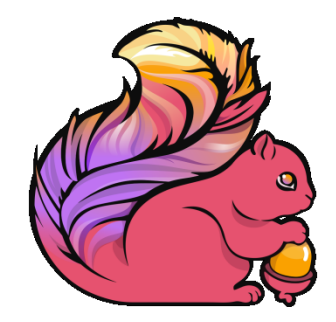

# Runtime & Optimization

- Execution is defered, user composes logical operators
- Computational actions implicitly trigger optimization (= selection of physical plan) and execution

**val C = X.t %\*% X**

**I.writeDrm(path);** 

**val inMemV = (U %\*% M).collect**

• Optimization factors: size of operands, orientation of operands, partitioning, sharing of computational paths

• Computation of X<sup>T</sup>X in example

 $val$  **drmXtX** = drmX.t  $\frac{1}{2}$   $\frac{1}{2}$   $\frac{1}{2}$  **drmX** 

• Computation of X<sup>T</sup>X in example

 $val$  **drmXtX** = drmX.t  $\frac{8*}{8}$  drmX

• **Naïve execution**

**1 st pass: transpose X**  (requires repartitioning of X)

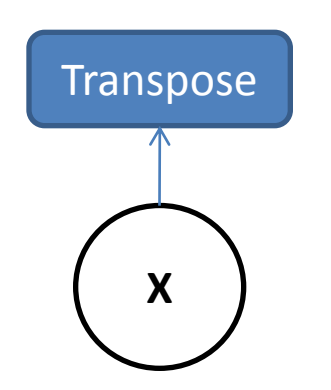

• Computation of X<sup>T</sup>X in example

 $val$  **drmXtX** = drmX.t  $\frac{8*}{8}$  drmX

• Naïve execution

1<sup>st</sup> pass: transpose X (requires repartitioning of X)

#### **2 nd pass: multiply result with X** (expensive, potentially requires repartitioning again)

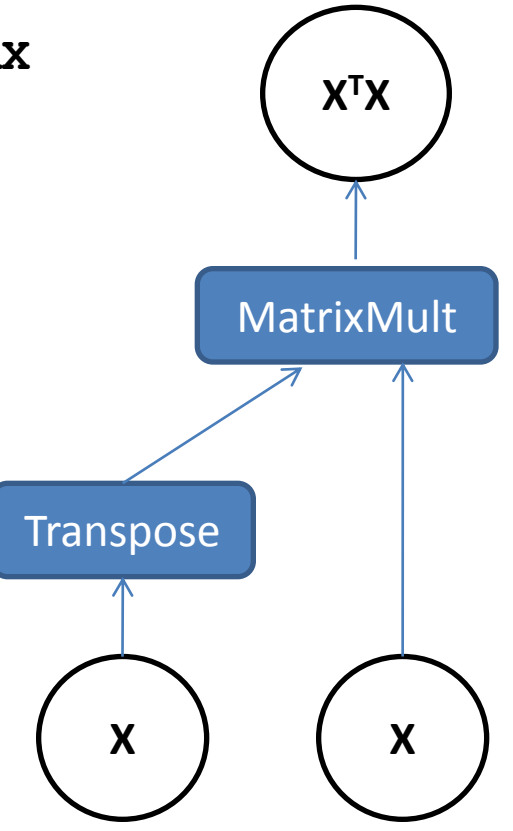

• Computation of X<sup>T</sup>X in example

 $val$  **drmXtX** = drmX.t  $\frac{8*}{8}$  drmX

- Naïve execution 1<sup>st</sup> pass transpose X (requires  $\log t$  tioning of X) 2<sup>nd</sup> pass: **nd lthe v** result with X (expensive, potentially requires repart tioning again,
- **Logical optimization**

**Optimizer rewrites plan to use** specialized logical operator for *Transpose-Times-Self* matrix multiplication

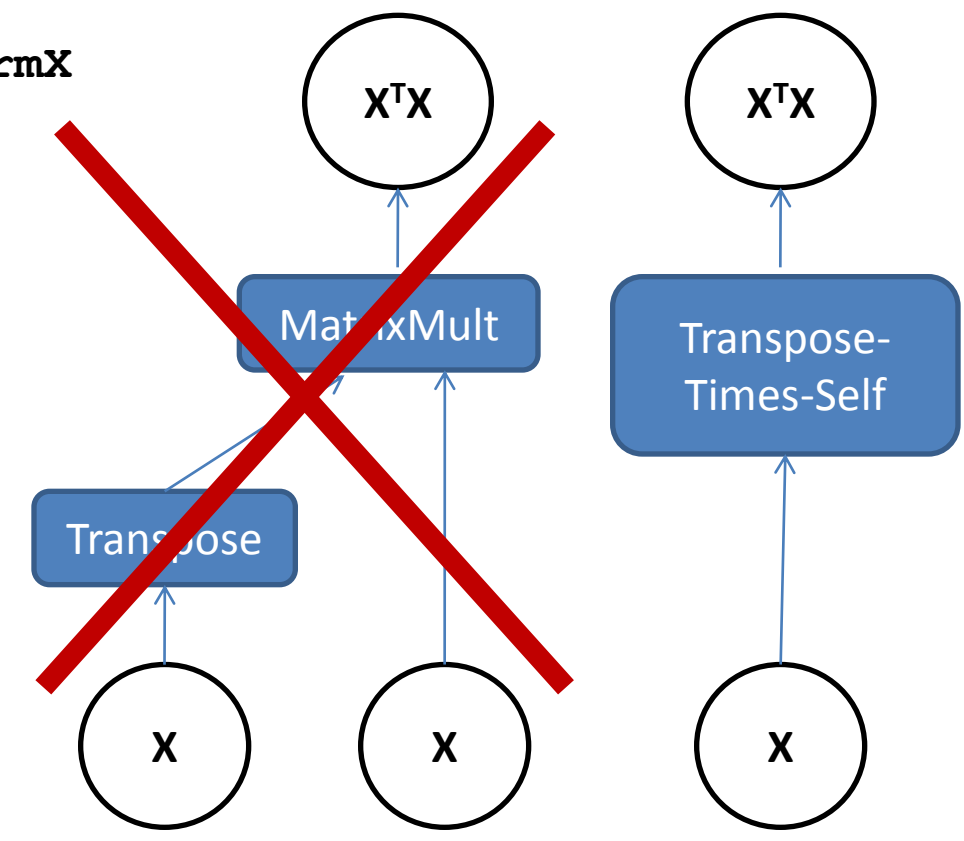

- Mahout computes X <sup>T</sup>X via **row-outer-product** formulation
	- executes in a single pass over row-partitioned X

$$
X^T X = \sum_{i=0}^m x_{i \bullet} x_{i \bullet}^T
$$

- Mahout computes X <sup>T</sup>X via **row-outer-product** formulation
	- executes in a single pass over row-partitioned X

$$
X^T X = \sum_{i=0}^m x_{i \bullet} x_{i \bullet}^T
$$

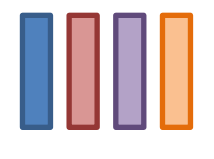

- Mahout computes X <sup>T</sup>X via **row-outer-product** formulation
	- executes in a single pass over row-partitioned X

$$
X^T X = \sum_{i=0}^m x_{i \bullet} x_{i \bullet}^T
$$

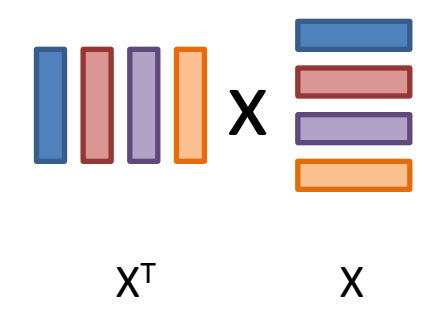

- Mahout computes X <sup>T</sup>X via **row-outer-product** formulation
	- executes in a single pass over row-partitioned X

$$
X^T X = \sum_{i=0}^m x_{i \bullet} x_{i \bullet}^T
$$

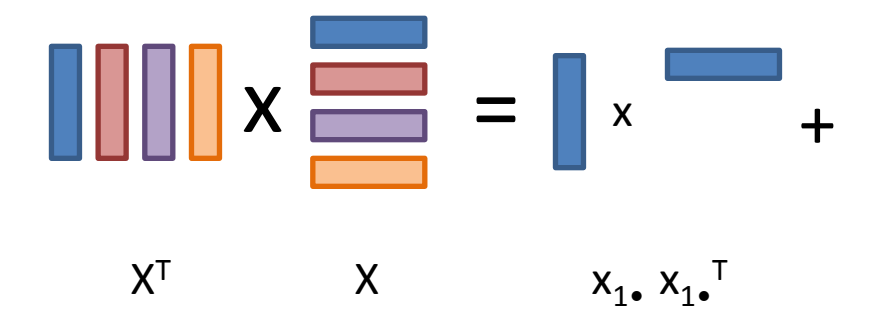

- Mahout computes X <sup>T</sup>X via **row-outer-product** formulation
	- executes in a single pass over row-partitioned X

$$
X^T X = \sum_{i=0}^m x_{i \bullet} x_{i \bullet}^T
$$

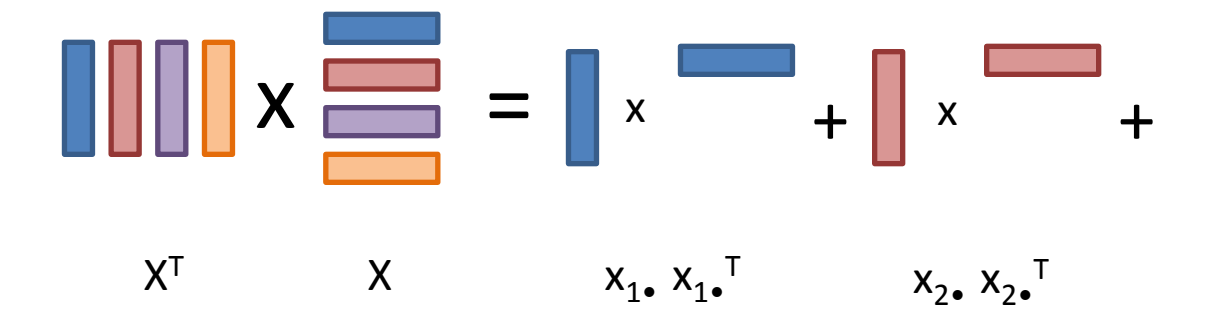

- Mahout computes X <sup>T</sup>X via **row-outer-product** formulation
	- executes in a single pass over row-partitioned X

$$
X^T X = \sum_{i=0}^m x_{i \bullet} x_{i \bullet}^T
$$

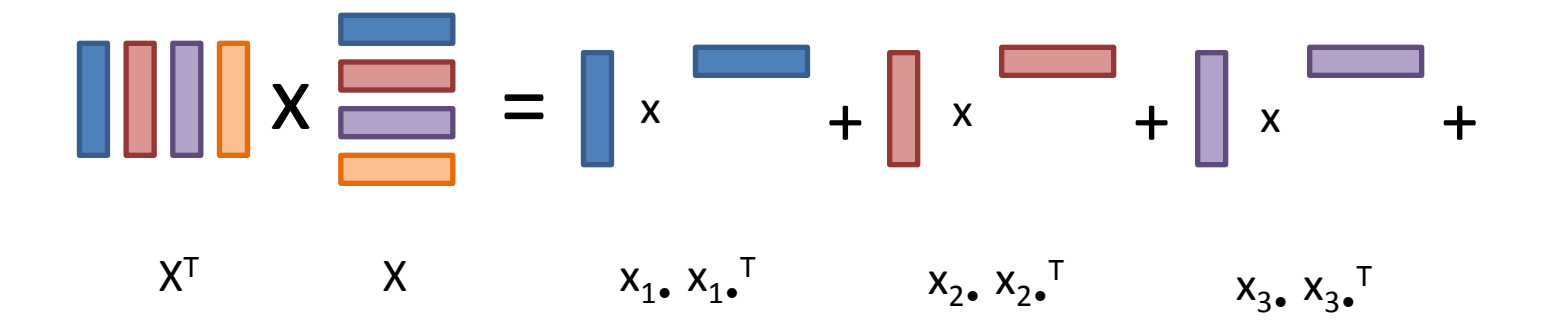

- Mahout computes X <sup>T</sup>X via **row-outer-product** formulation
	- executes in a single pass over row-partitioned X

$$
X^T X = \sum_{i=0}^m x_{i \bullet} x_{i \bullet}^T
$$

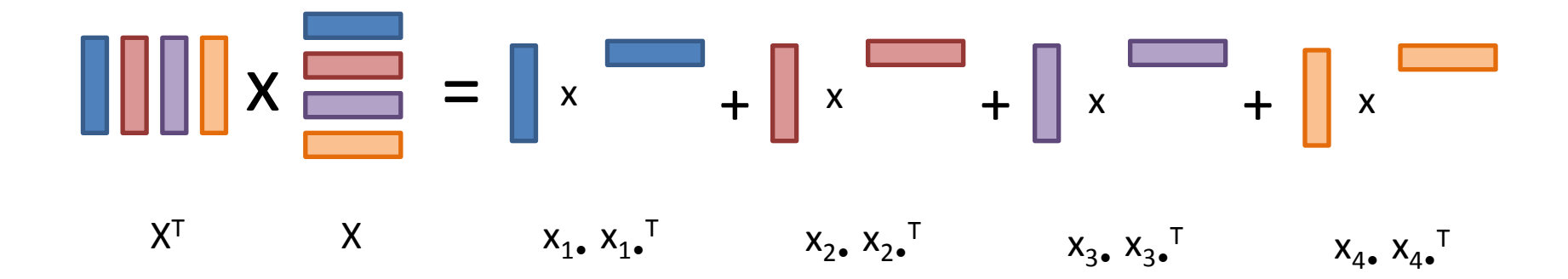

# Overview

- Apache Mahout: Past & Future
- A DSL for Machine Learning
- Example
- Under the covers
- *Distributed computation of X<sup>T</sup>X*

# Physical operators for Transpose-Times-Self

- Two physical operators (concrete implementations) available for *Transpose-Times-Self* operation
	- standard operator "*AtA"*
	- operator "*AtA\_slim",* specialized implementation for "tall & skinny" matrices (many rows, few columns)
- Optimizer must choose
	- currently: depends on user-defined threshold for number of columns
	- ideally: cost based decision, dependent on estimates of intermediate result sizes

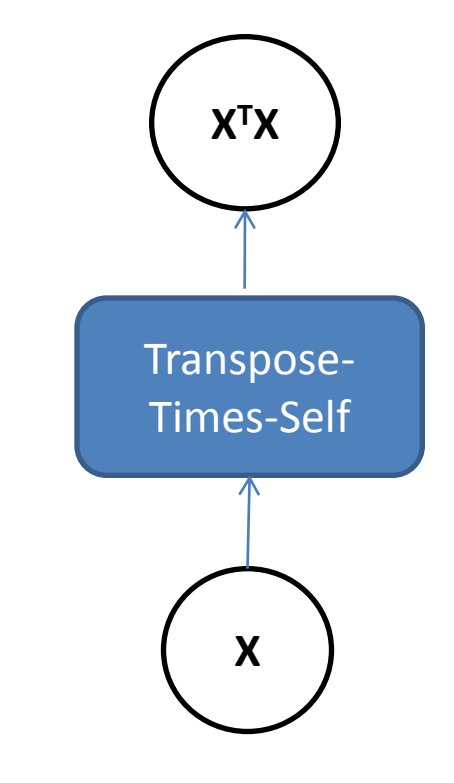

### Physical operator "AtA"

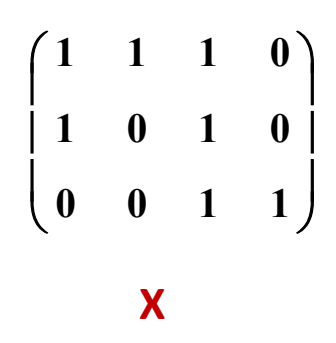

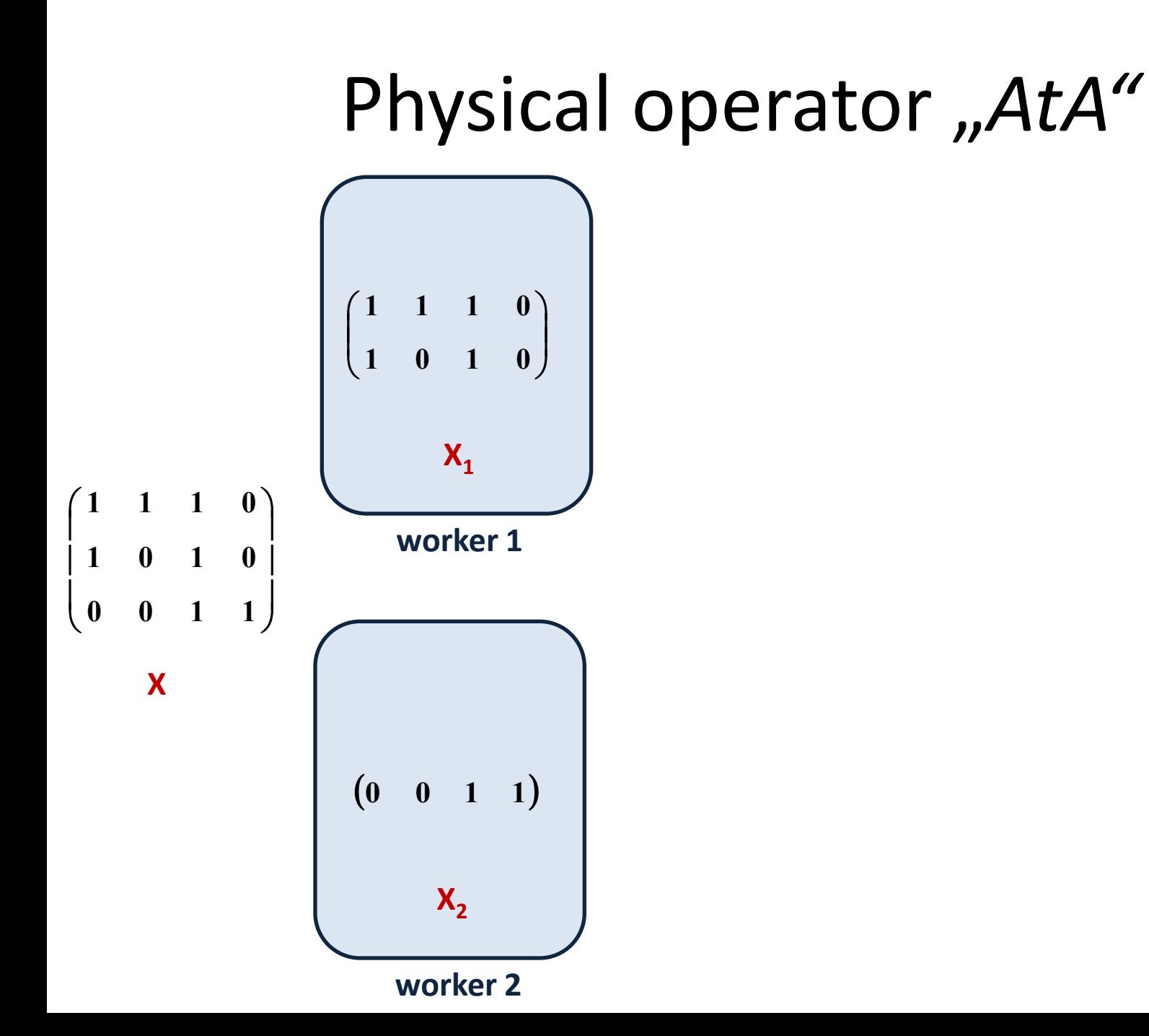

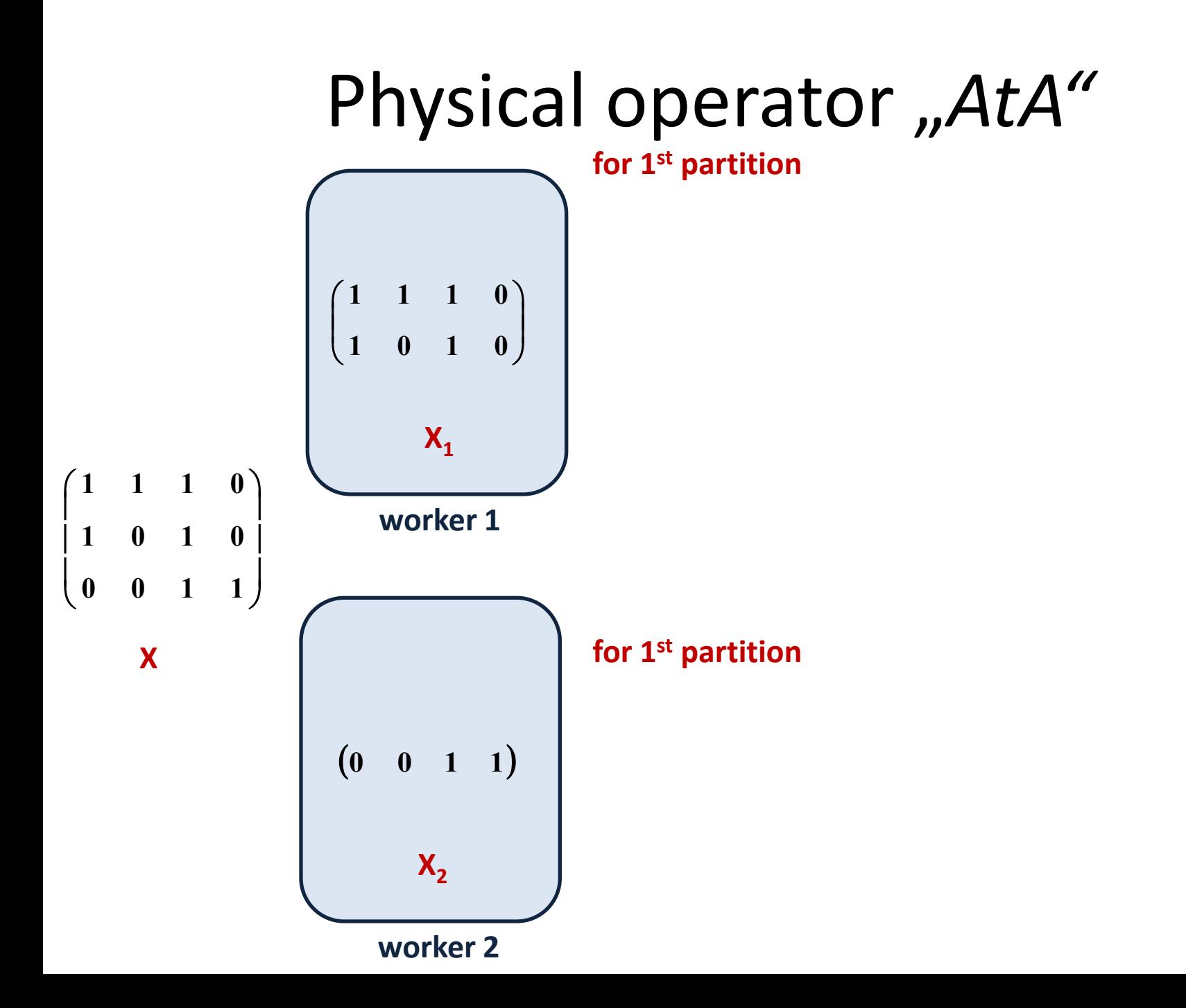

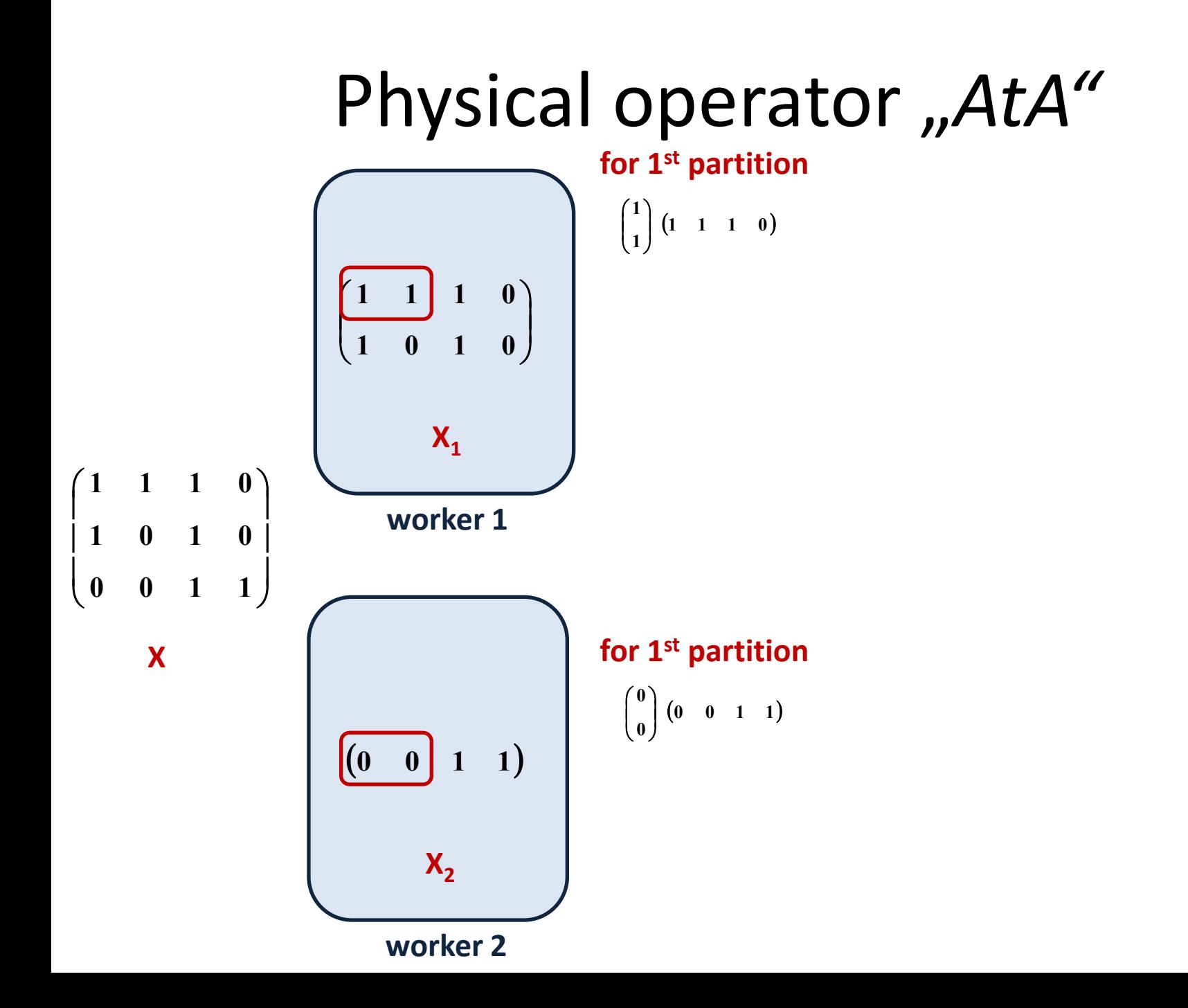

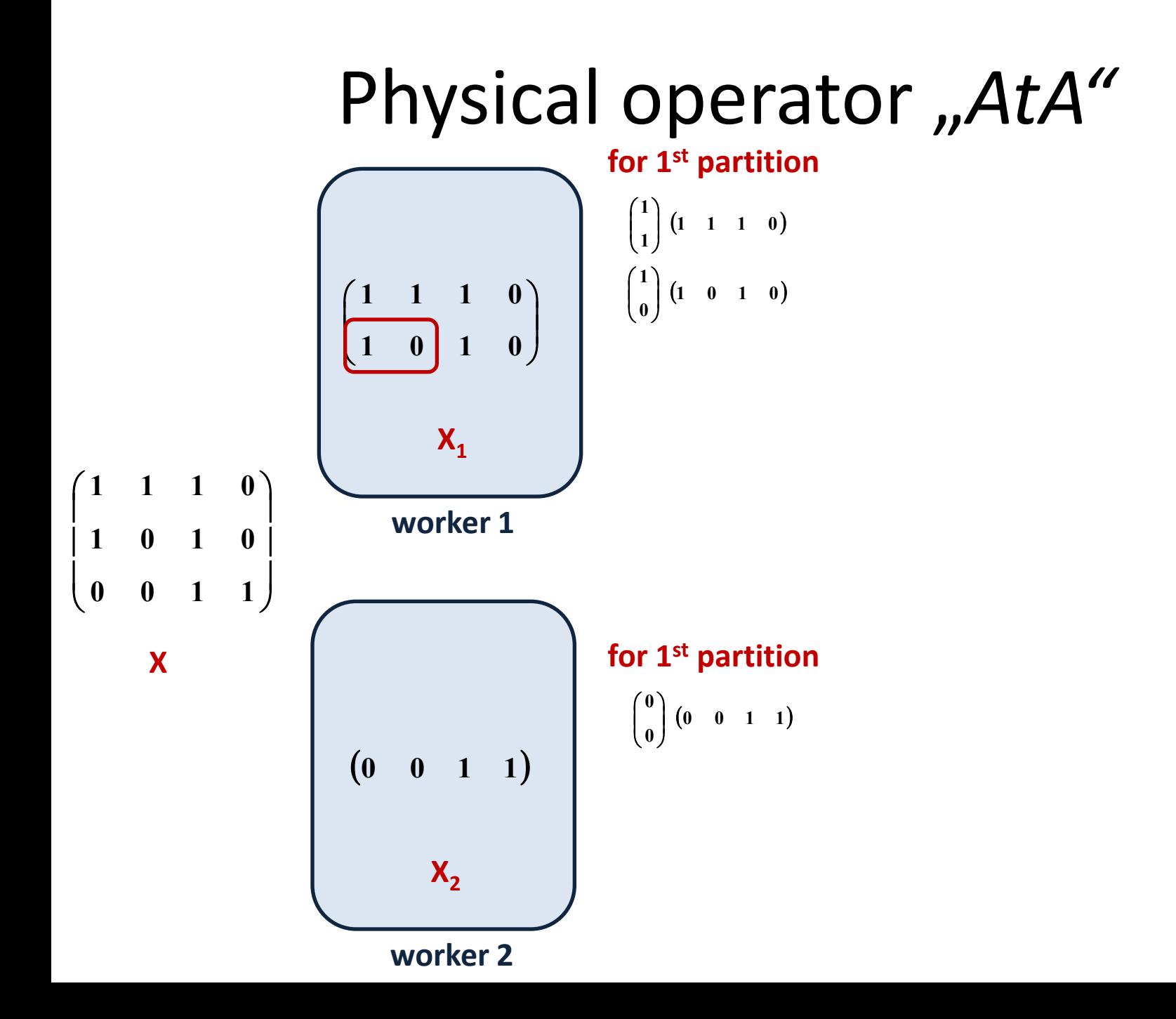

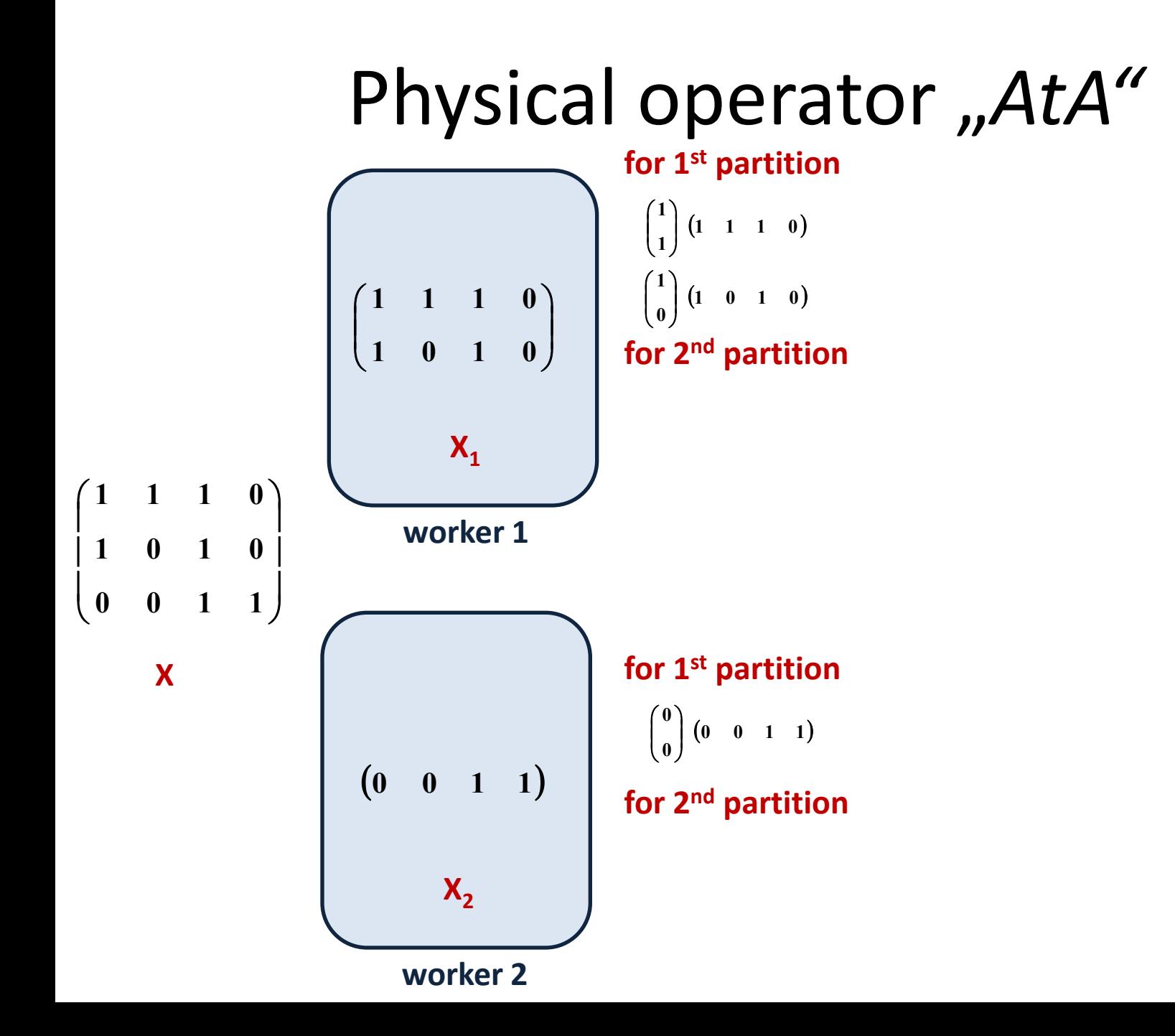

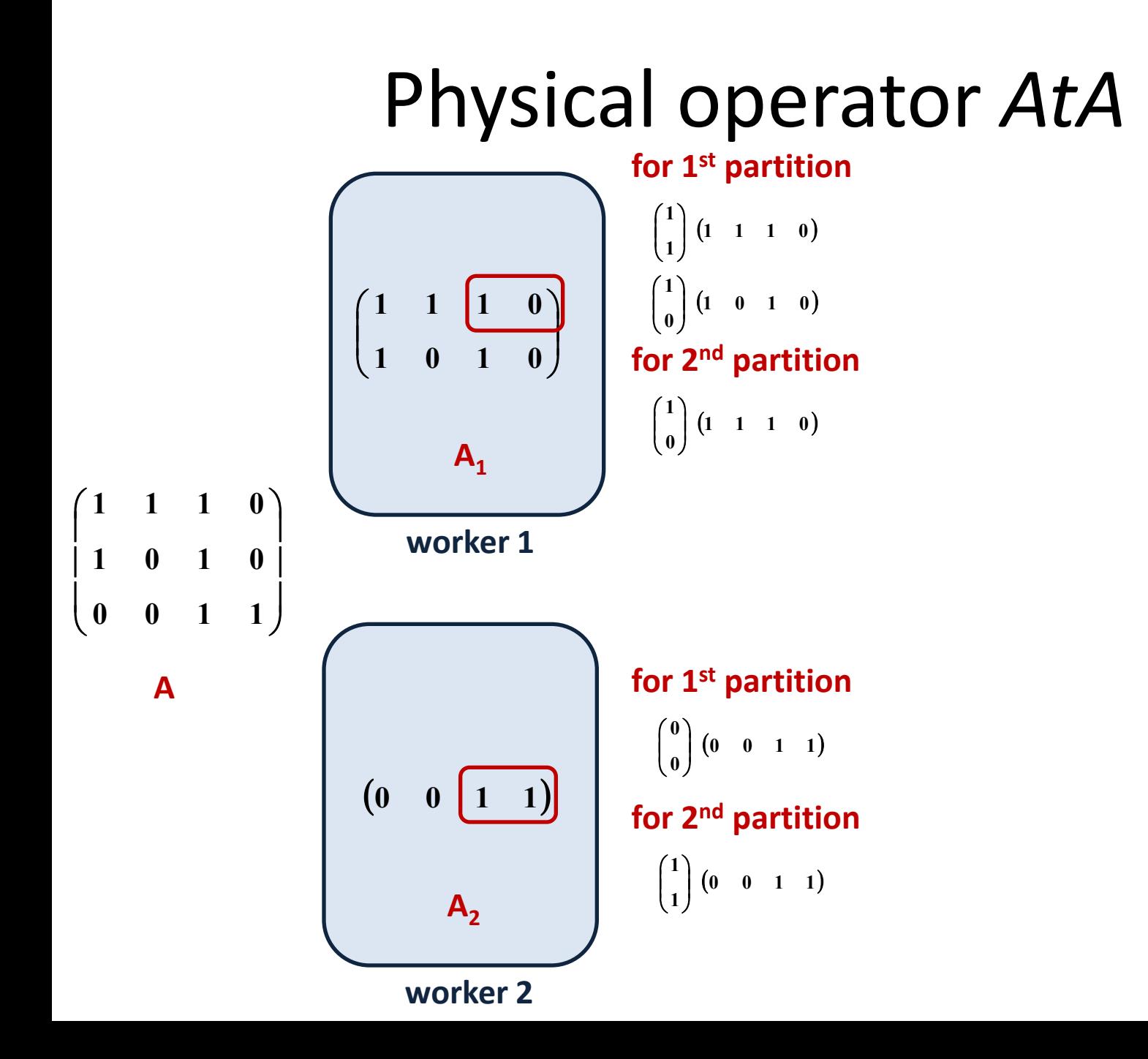

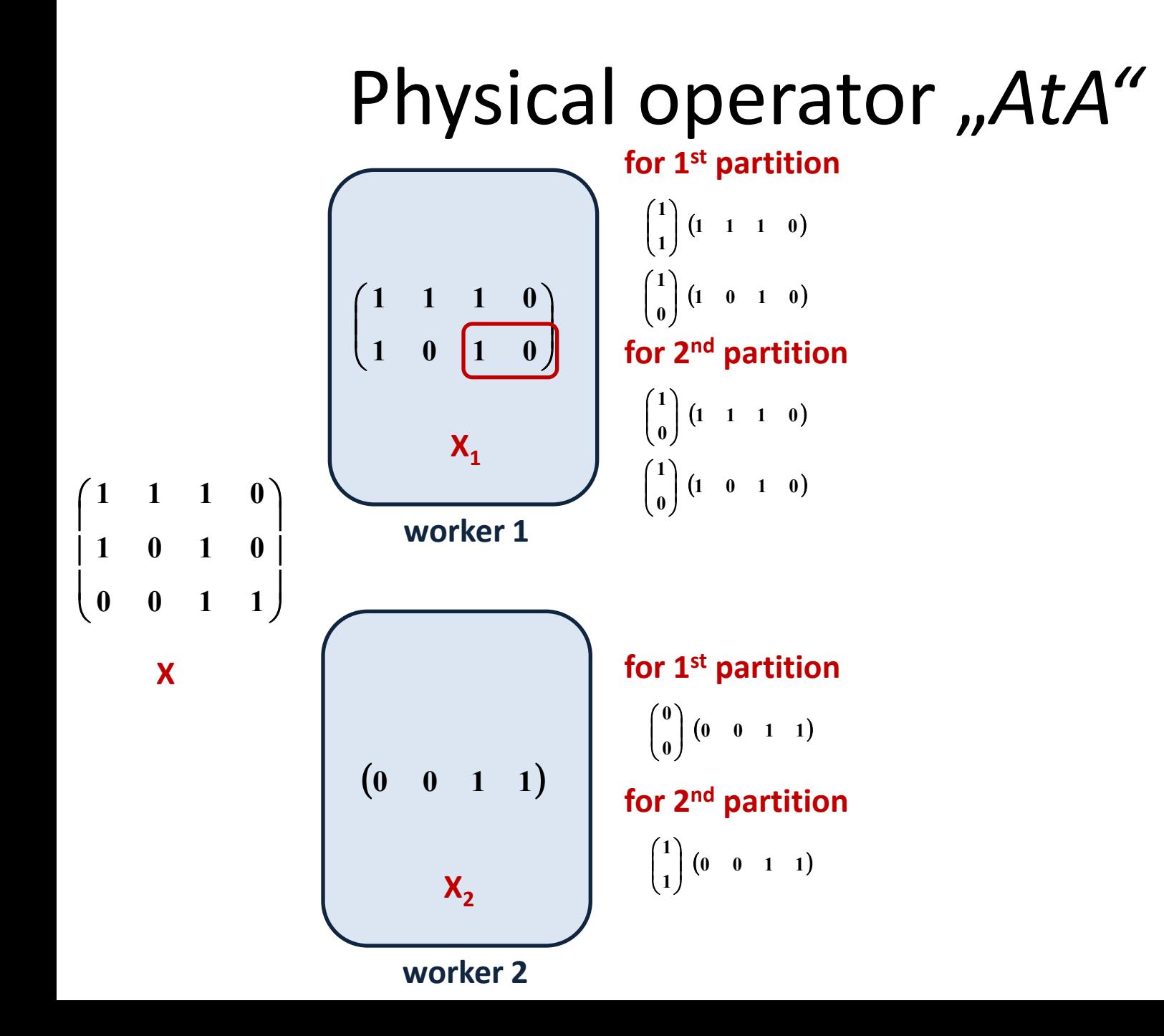

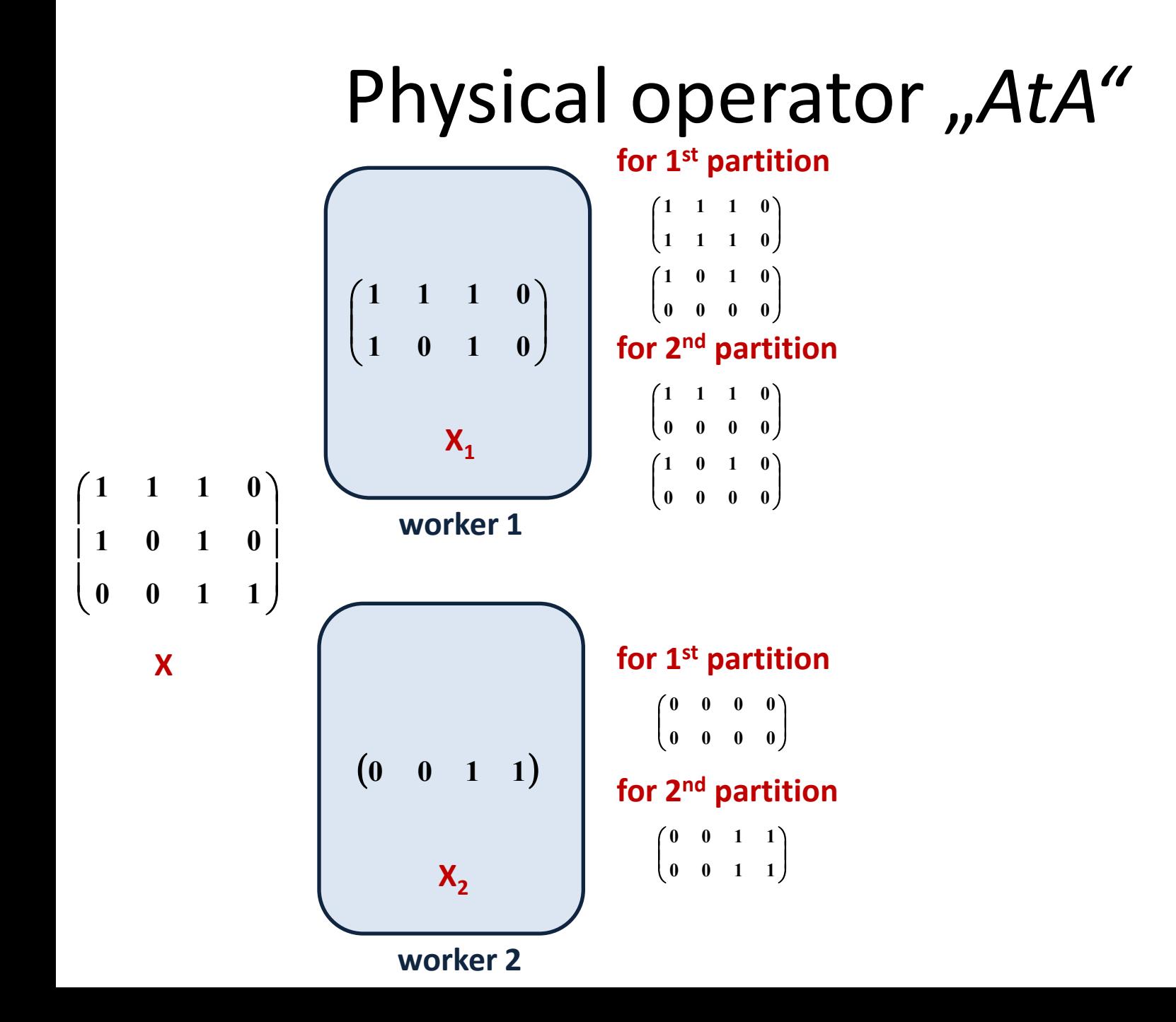

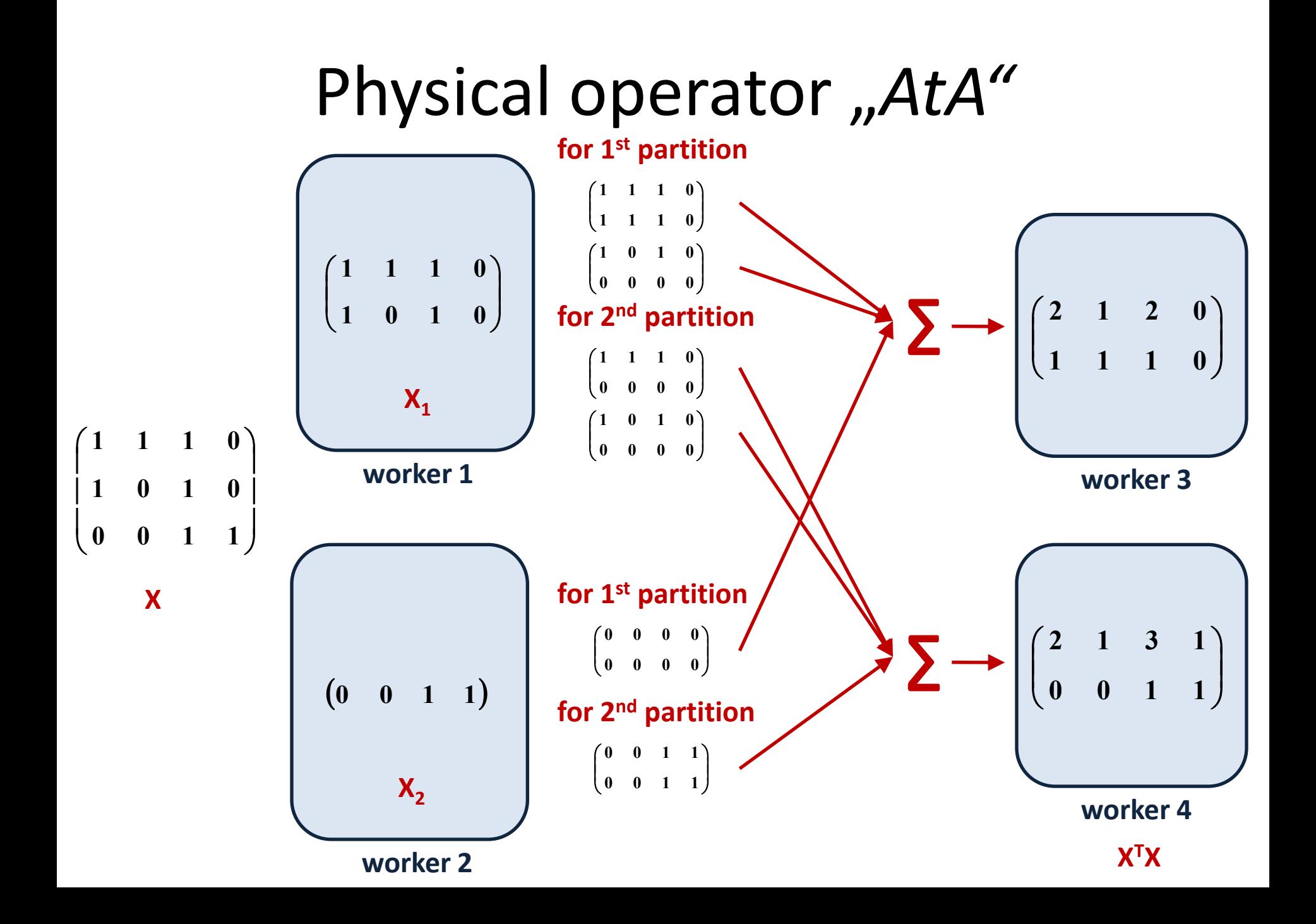

### Physical operator "AtA\_slim"

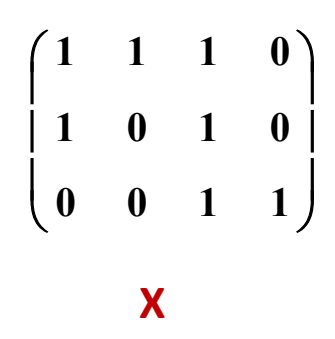

### Physical operator "AtA\_slim"

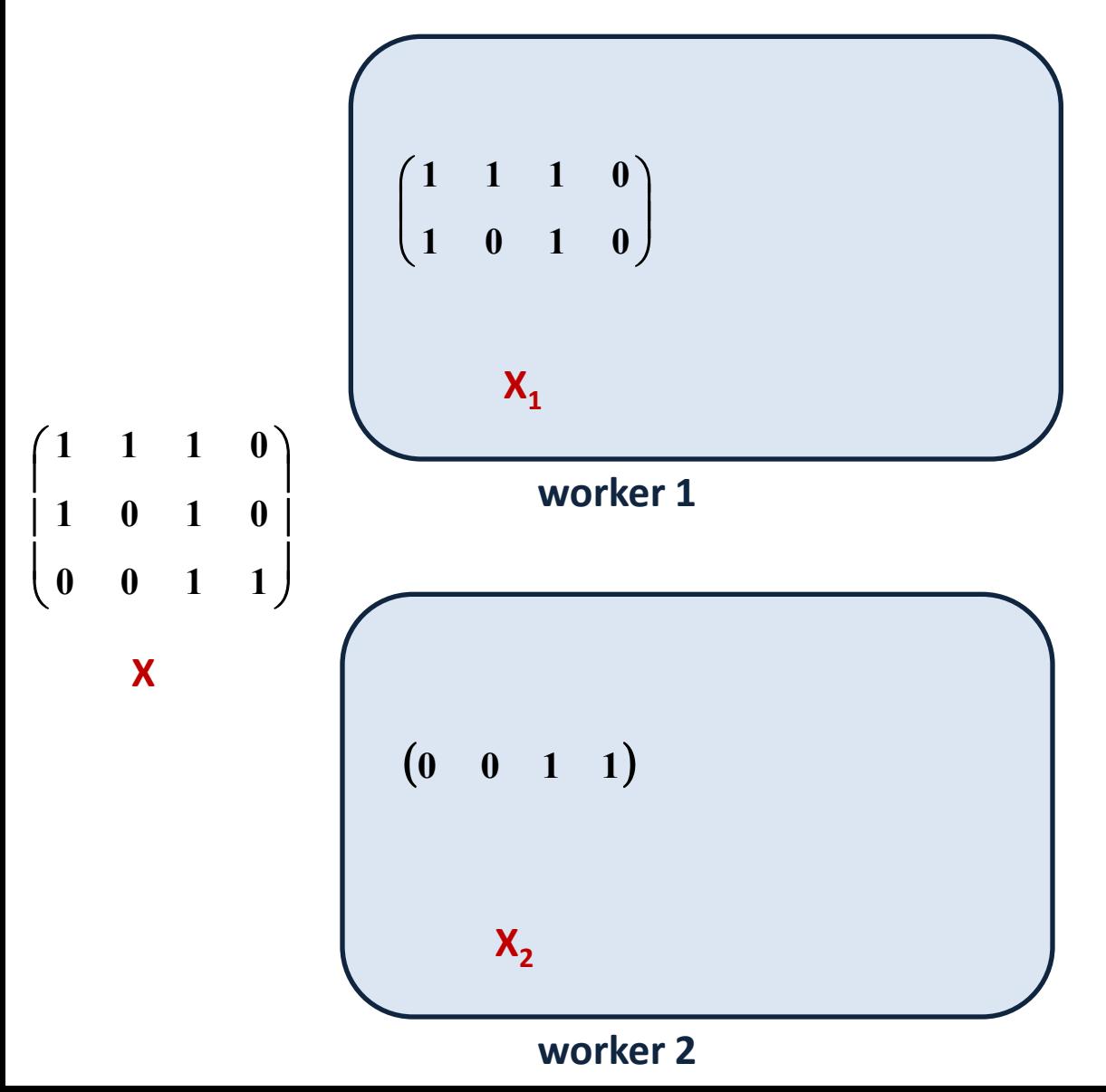

### Physical operator "AtA slim"

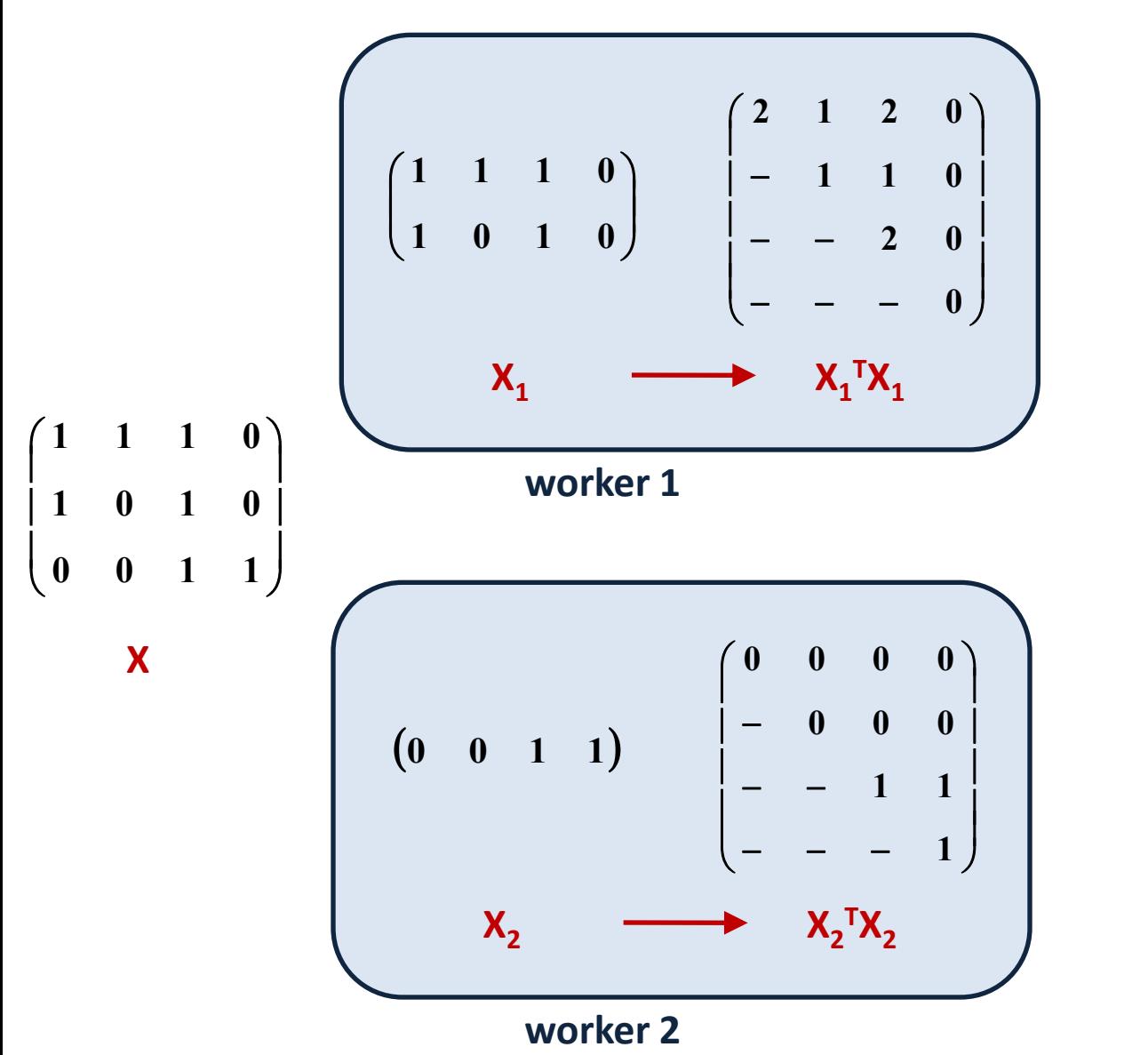

### Physical operator "AtA slim"

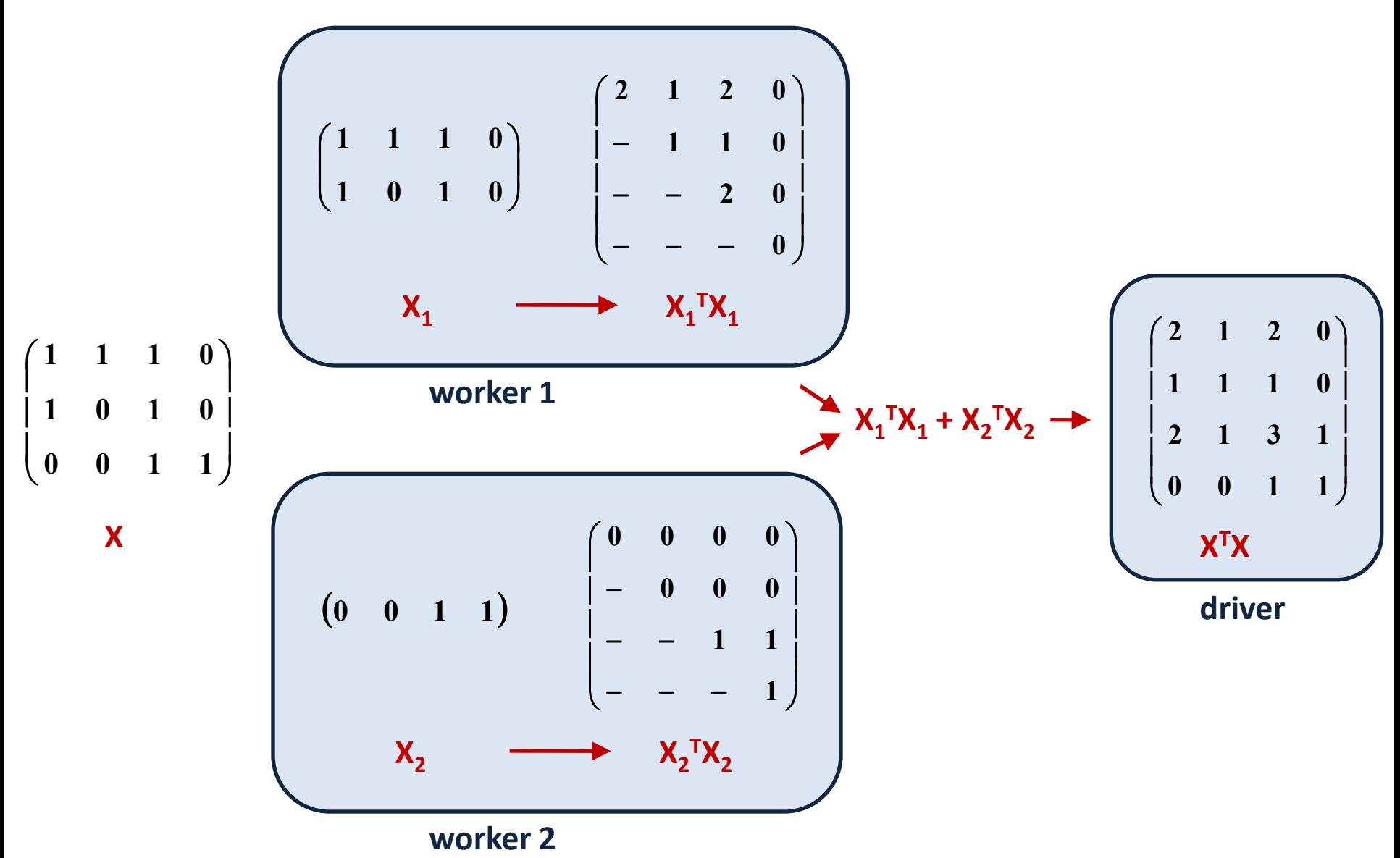

# **Summary**

- **MapReduce outdated** as abstraction for distributed machine learning
- R/Matlab-like DSL for **declarative implementation of algorithms**
- **Automatic compilation, optimization and parallelization** of programs written in this DSL
- Execution on novel distributed engines like **Apache Spark** and **Apache Flink**

# *Thank you. Questions?*

*Tutorial for playing with the new Mahout DSL[:](http://mahout.apache.org/users/sparkbindings/play-with-shell.html)* <http://mahout.apache.org/users/sparkbindings/play-with-shell.html>

*Apache Flink Meetup in Berlin:* <http://www.meetup.com/Apache-Flink-Meetup/>

*Follow me on twitter*  @sscdotopen